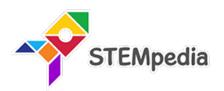

# Tech Tinkerer Curriculum for ICT, AI, Coding and Robotics ICSE (Class 1 to 8)

Curriculum for the Tech Tinkerer Program in School for Computer, Coding, Robotics & AI Education for Class 1 to 8

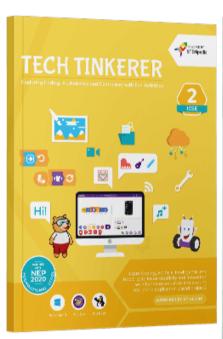

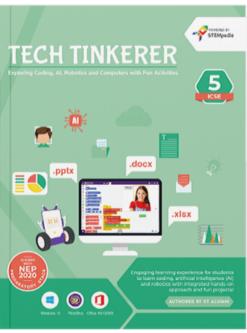

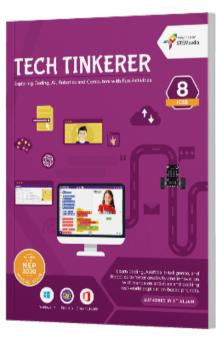

### **Authored By**

### Pankaj Kumar Verma

Chief Technology Officer, STEMpedia
B. Tech, IIT Kanpur

#### Khushbu Chauhan

AI & Robotics Expert, STEMpedia BE, Gujarat Technological University

### **Dhrupal R Shah**

Chief Executive Officer, STEMpedia
M. Tech, IIT Kanpur

#### Devi M

Al & Robotics Expert, STEMpedia ME, Anna University

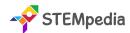

### Tech Tinkerer (Class 1 to 8)

### Mastering Coding, Artificial Intelligence, Robotics, and ICT with Fun Activities for ICSE Schools

Tech Tinkerers is an innovative curriculum designed for ICSE schools, targeting students from Class 1 to 8. This program is meticulously crafted to immerse students in the world of technology, covering Coding, Artificial Intelligence (AI), Robotics, and Information and Communication Technology (ICT). Through engaging activities and hands-on lab sessions, students will explore the fascinating realms of technology while developing critical thinking and problem-solving skills.

| Item                                                                                                    | Detail                                                                                                    |
|----------------------------------------------------------------------------------------------------|----------------------------------------------------------------------------------------------------|
| Board                                                                                                    | ICSE                                                                                                    |
| Classes                                                                                                    | Class 1 to 8                                                                                                    |
| Concepts Covered  Coding, Artificial Intelligence, Physical Computing, Robotics, Computer Basics, Windows Basics and Microsoft Office                                            |                                                                                                    |
| Number of Lab Activities  For Class 1 to 2 – 20 Lab Activities For Class 3 to 8 – 25 Lab Activities                                                                              |                                                                                                    |
| Lesson Plan                                                                                                    | For Class 1 to 2 – 36 Sessions (18 for Classroom Learning & 18 for Lab Activities) For Class 3 to 8 – 50 Sessions (25 for Classroom Learning & 25 for Lab Activities) Each of the Classroom Learning and Lab Activity session is of 40 minutes |
| Lesson Plan – Yearlong session wise lesson plan for teachers instructing how to execut program.  Lecture Slides – Provided for every Classroom Learning and Lab Activity session |                                                                                                    |
| Capstone Project  All students are provided opportunity work on open projects and submit their work in Codeavour International Competition.                                      |                                                                                                    |
| PictoBlox Credits                                                                                                    | Every student enrolled in the program will get 3000 PictoBlox credits.                                                                                                    |

Tech Tinkerers curriculum offers a holistic and futuristic approach to learning technology, ensuring students are well-equipped with the necessary skills and knowledge to thrive in a rapidly evolving digital world. Through a blend of theoretical knowledge and practical application, students will develop a robust understanding of various tech domains, setting a solid foundation for their future careers in technology.

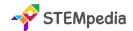

### Tech Tinkerers Class 1 to 5 Comparative Study

| Feature                          | Class 1                                                                                                    | Class 2                                                                                                    | Class 3                                                                                                    | Class 4                                                                                                    | Class 5                                                                                                    |  |
|----------------------------------|----------------------------------------------------------------------------------------------------|----------------------------------------------------------------------------------------------------|----------------------------------------------------------------------------------------------------|----------------------------------------------------------------------------------------------------|----------------------------------------------------------------------------------------------------|--|
|                                  | TECH TINKERER  TO THE CONTROL OF THE CONTROL OF THE | TECH TINKERER  Formular To below of a case of the case of the case | TECH TINKERER  Formular to the base of the same of the case of the case of the | TECH TINKERER  Formulation of the base of the same of the case of the case of | TECH TINKERER  Formular of the base of the same of the case of the case of the |  |
| # of Pages                       | 68                                                                                                    | 66                                                                                                    | 110                                                                                                    | 122                                                                                                    | 126                                                                                                    |  |
| # of Chapters                    | 6                                                                                                    | 6                                                                                                    | 9                                                                                                    | 9                                                                                                    | 7                                                                                                    |  |
| # of Activities                  | 18                                                                                                    | 18                                                                                                    | 25                                                                                                    | 25                                                                                                    | 25                                                                                                    |  |
| Software and<br>Hardware<br>Used | MS Paint, Notepad,<br>PictoBlox Jr, Quarky                                                                                                    | Tux Paint, WordPad,<br>PictoBlox Jr, Quarky                                                                                                    | Windows 10,<br>Notepad, WordPad,<br>MS Paint, MS Word,<br>MS Excel, PictoBlox,<br>Quarky                                                                                                    | Windows 10, MS Paint, Tux Paint, MS Word, MS PowerPoint, PictoBlox Block Coding, PictoBlox AI, Quarky                                                                                                    | Windows 10,<br>Calculator, MS Paint,<br>WordPad, MS Word,<br>MS PowerPoint,<br>PictoBlox Block<br>Coding, PictoBlox AI,<br>Quarky                                                                                                    |  |
| Competition                      | Access to Codeavour                                                                                                    |                                                                                                    |                                                                                                    |                                                                                                    |                                                                                                    |  |
| Technologies                     | Computers, Coding, A                                                                                                    | tificial Intelligence and                                                                                                    | Robotics                                                                                                    |                                                                                                    |                                                                                                    |  |
| Sessions<br>Required             | Total 36 – (18 Lab<br>Activities, 18<br>Classroom)                                                                                                    | Total 36 – (18 Lab<br>Activities, 18<br>Classroom)                                                                                                    | Total 50 – (25 Lab<br>Activities, 25<br>Classroom)                                                                                                    | Total 50 – (25 Lab<br>Activities, 25<br>Classroom)                                                                                                    | Total 50 – (25 Lab<br>Activities, 25<br>Classroom)                                                                                                    |  |
| Resources for<br>Teachers        | Lesson Plan, Lecture Slides (Textual, Images, Video)                                                                                                    |                                                                                                    |                                                                                                    |                                                                                                    |                                                                                                    |  |
| Certification                    | Yes (5 lab activities)                                                                                                    | Yes (5 lab activities)                                                                                                    | Yes (10 lab activities)                                                                                                    | Yes (10 lab activities)                                                                                                    | Yes (10 lab activities)                                                                                                    |  |
| TOC Chapters                     | - Know Your Computer - Fun with Paint - Algorithmic Thinking - Into the World of Coding - Into the Robotics - Into the Al                                                                                                    | - Know Your Computer - Fun with Paint - Critical Thinking and Analysis - Into the World of Coding - Into the Robotics - Into the Al                                                                                                    | - Know Your Computer - Fun with Paint - Introduction to Algorithm and Coding - Introduction to MS Word - Introduction to MS Excel - The Internet - Fun with Robotics - Game Development - Learn About Al                                                                                                    | - Know Your Computer - Fun with Paint - Basics of Coding and Algorithm - Introduction to MS Word - Introduction to MS PowerPoint - The Internet - Fun with Robotics - Fun with Al - Stepping into the World of Game Design                                                                                                    | - Know Your Computer - Coding & Algorithmic Thinking - Explore More in MS Word - Introduction to PowerPoint - Fun with Robotics - The World of AI - Internet Connectivity                                                                                                    |  |

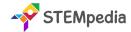

### **Tech Tinkerers Class 6 to 8 Comparative Study**

| Feature                       | Class 6                                                                                                    | Class 7                                                                                                    | Class 8                                                                                                    |  |
|-------------------------------|----------------------------------------------------------------------------------------------------|----------------------------------------------------------------------------------------------------|----------------------------------------------------------------------------------------------------|--|
|                               | TECH TINKERER  SOUTH COTTY OF REMAIN CONTINUED AND THE MEDICAL THE REMAIN AND THE MEDICAL THE REMAIN AND THE MEDICAL THE MEDICAL THE REMAIN AND THE MEDICAL THE MEDICAL THE ME | TECH TINKERER  Construction of Construction of the Art of Construction of the Construction of the Construc | TECH TINKERER  SUSTAIN COLOR AL BRANCH SEC COMPRESS NOT ACCOUNT.  SOLUTION COLOR AL BRANCH SEC COMPRESS NOT ACCOUNT.  SOLUTION COLOR ACCOUNT.  SOLUTION COLOR ACCOUNT.  SOL |  |
| # of Pages                    | 154                                                                                                    | 164                                                                                                    | 160                                                                                                    |  |
| \$ of Chapters                | 10                                                                                                    | 11                                                                                                    | 8                                                                                                    |  |
| \$ of Activities              | 25                                                                                                    | 25                                                                                                    | 25                                                                                                    |  |
| Software and<br>Hardware Used | Windows 10, Windows Media<br>Player, MS Word, MS PowerPoint,<br>PictoBlox Block Coding, PictoBlox AI,<br>Quarky, HTML                                                                                                    | Windows 10, PicsArt App, MS<br>Excel, MS PowerPoint, PictoBlox<br>Block Coding, PictoBlox AI,<br>Quarky, HTML                                                                                                    | Windows 10, Canva App, MS Excel,<br>PictoBlox Block Coding, PictoBlox<br>Python Coding, PictoBlox Machine<br>Learning, PictoBlox AI, Quarky                                                                                                    |  |
| Competition                   | Access to Codeavour                                                                                                    | Access to Codeavour                                                                                                    | Access to Codeavour                                                                                                    |  |
| Technologies<br>Covered       | Computers, Coding, Artificial<br>Intelligence, Web Design, and<br>Robotics                                                                                                    | Computers, Coding, Artificial<br>Intelligence, Web Design and<br>Robotics                                                                                                    | Computers, Coding, Artificial<br>Intelligence, Machine Learning,<br>Robotics, App Development, and<br>Network                                                                                                    |  |
| Sessions<br>Required          | Total 50 – (25 Lab Activities, 25<br>Classroom Learnings)                                                                                                    | Total 50 – (25 Lab Activities, 25<br>Classroom Learnings)                                                                                                    | Total 50 – (25 Lab Activities, 25<br>Classroom Learnings)                                                                                                    |  |
| Resources for<br>Teachers     | Lesson Plan, Lecture Slides (Textual, Images, Video)                                                                                                    |                                                                                                    |                                                                                                    |  |
| Certification                 | Yes (15 lab activities)                                                                                                    | Yes (15 lab activities)                                                                                                    | Yes (15 lab activities)                                                                                                    |  |
| TOC Chapters                  | <ul> <li>- Basics of ICT</li> <li>- Introduction to Coding</li> <li>- Variable using Block Coding</li> <li>- Control with Conditions</li> <li>- Basics of MS Word</li> <li>- Basics of Microsoft PowerPoint</li> <li>- Introduction to Robotics</li> <li>- Fun with AI</li> <li>- Online Surfing</li> <li>- Introduction to HTML</li> </ul>                                                                                                    | <ul> <li>Basics of ICT</li> <li>Coding &amp; Variables in Real Life</li> <li>Sequencing with Block Coding</li> <li>Fun with Functions</li> <li>Collections and Arrays</li> <li>Introduction to MS Excel</li> <li>Fun with Al</li> <li>Mastering Robotics</li> <li>Advance HTML</li> <li>Computer Virus</li> <li>Ethics and Safety Measures in</li> </ul>                                                                                                    | <ul> <li>- Basics of Operating System</li> <li>- Algorithms and Flowchart</li> <li>- Basics of Python Programming</li> <li>- Mastering MS Excel</li> <li>- Artificial Intelligence and Machine Learning</li> <li>- Introduction to Robotics and Emerging Technologies</li> <li>- Basics of App Development</li> <li>- Computer Networking</li> </ul>                                                                                                    |  |

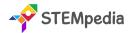

### Software and Hardware Used

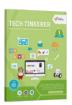

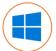

10

Windows MS Paint

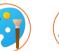

Notepad **PictoBlox** 

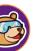

Quarky

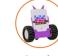

Robot

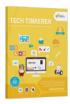

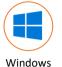

10

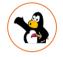

Tux Paint

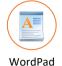

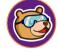

Junior

**Blocks** 

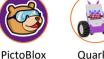

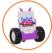

Quarky Robot

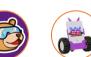

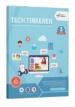

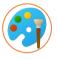

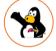

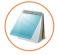

Junior **Blocks** 

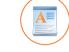

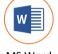

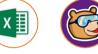

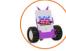

Windows 10

MS Paint

**Tux Paint** 

Notepad

WordPad

MS Word 16/19

MS Excel 16/19

**PictoBlox** Block Coding

Quarky Robot

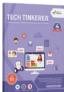

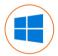

Windows

10

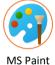

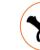

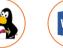

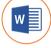

MS Word

16/19

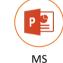

PowerPoint

16/19

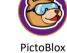

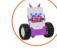

Quarky

Robot

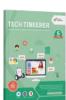

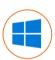

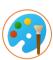

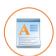

Tux Paint

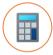

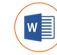

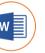

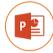

Block

Coding

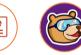

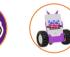

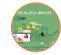

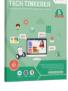

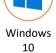

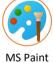

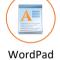

Calculator

MS Word 16/19

MS PowerPoint 16/19

**PictoBlox** Block Coding

Quarky Robot

Google Chrome

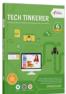

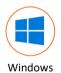

10

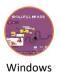

Media

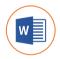

MS Word

16/19

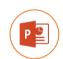

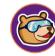

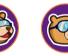

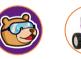

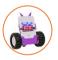

Quarky

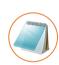

Notepad

Notepad

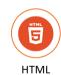

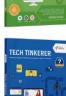

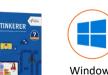

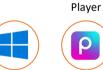

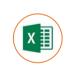

MS Excel

16/19

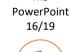

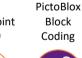

Block Coding

PictoBlox

Block

Coding

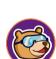

PictoBlox

ΑI

**PictoBlox** 

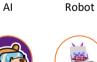

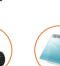

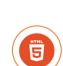

HTML

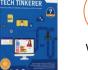

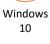

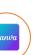

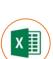

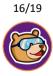

Py Editor

MS

PowerPoint

**PictoBlox** 

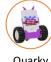

Quarky

Robot

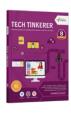

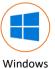

10

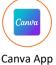

PicsArt

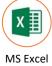

16/19

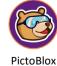

**PictoBlox** ΑI

Machine Learning

Quarky Robot

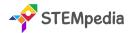

### **FAQs on Tech Tinkerer Program**

### 1. What is the Tech Tinkerer Program?

The "Tech Tinkerer" program represents a significant advancement in the educational approach to technology and computing in schools. Previously, the ICSE schools operated computer labs that primarily focused on basic Information and Communication Technology (ICT). These labs provided fundamental knowledge and skills in using computers and understanding basic digital tools and software.

With the introduction of the "Tech Tinkerer" program, there has been a substantial upgrade in the scope and capability of computer labs. They have been transformed into AI and Robotics Labs, indicating a shift towards more advanced and contemporary areas of technology. This upgrade includes not only a complete coverage of traditional ICT subjects but also incorporates extensive training and education in Coding, Artificial Intelligence (AI), and Robotics.

This means that students are now exposed to a wider range of technological skills and knowledge. They learn programming languages and coding techniques, which are essential for creating software, apps, and websites. The AI component of the program introduces them to the principles of artificial intelligence, machine learning, and data analysis, providing them with insights into how intelligent systems are designed and function. Robotics education brings a hands-on approach to learning, where students can apply their coding and AI knowledge to build and program robots, understanding the mechanics, electronics, and software integration necessary for robotics.

Overall, the "Tech Tinkerer" program represents a modern and forward-thinking approach to technology education in schools, preparing students for a future where digital literacy, programming skills, and an understanding of AI and robotics will be increasingly important.

### 2. What classes does the Tech Tinkerer Program cater to?

This program is meticulously structured for students across a wide age range, specifically targeting those in Class 1 through Class 8. It is crafted to suit the learning capabilities and educational needs of each age group, gradually building complexity and depth as students progress through their school years.

### 3. Which concepts are covered in the Tech Tinkerer Program?

The program covers a diverse range of technological and computer science concepts. These include the basics of coding and programming languages, the fundamentals and applications of artificial intelligence, the principles of physical computing, the operation and understanding of robotics, general computer literacy, and an introduction to Windows 10 and various Microsoft Office tools. This wide range of topics ensures a well-rounded exposure to essential technology concepts.

### 4. What is the structure of lab activities in the program?

The program emphasizes practical learning, with a significant number of lab activities. For students in Class 1 and 2, there are 18 lab activities. This number increases to 25 for students from Class 3 to 8. These activities are designed to reinforce theoretical knowledge with hands-on experience, encouraging students to apply what they have learned in a practical, engaging environment.

### 6. How many sessions are included in the program for each class?

The program is comprehensive, with a total of 36 sessions for Class 1 and 2 students and 50 sessions for those in Class 3 to 8. Each session is carefully planned, splitting equally between classroom learning and lab activities to ensure a balanced educational experience.

### 7. What resources are provided for teachers in the Tech Tinkerer Program?

Teachers are equipped with extensive resources, including a detailed yearlong session-wise lesson plan, which guides them on how to effectively execute the program. Additionally, lecture slides are provided for every classroom learning and lab activity session, ensuring that teachers have the necessary tools and information to deliver the curriculum effectively.

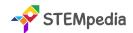

### 8. Is there a capstone project in the Tech Tinkerer Program?

Yes, the program includes a capstone project, offering students an opportunity to work on open-ended projects. These projects are submitted in the Codeavour International Competition, providing a platform for students to showcase their creativity, problem-solving skills, and technological expertise.

### 9. What are PictoBlox Credits, and how many are provided to each student?

PictoBlox Credits are a unique feature of the program, acting as a currency within the PictoBlox software used for AI modules. Each student enrolled in the program receives 3000 PictoBlox credits, which can be used to access various features and tools within the software, enhancing their learning experience.

### 10. What certifications are available through the Tech Tinkerer Program?

Upon completing specific lab activities, students can earn digital certificates accredited by esteemed organisations like STEMpedia, STEM.org, and ARTPARK. These certifications recognise the students' achievements and mastery of the skills learned throughout the program.

### 11. How does the program integrate practical learning?

Tech Tinkerer is heavily focused on practical, experiential learning. It achieves this through an extensive array of lab activities that encourage students to apply theoretical concepts in real-world scenarios. This practical approach is crucial for deepening understanding and fostering a hands-on experience in technology and computer science.

### 12. Are there any competitions associated with the Tech Tinkerer Program?

Yes, the program offers access to the Codeavour competition, a significant platform for students to apply and test their learning in a competitive and stimulating environment. This exposure not only enhances their learning experience but also fosters a spirit of innovation and competitiveness.

### 13. What support is available for students and teachers in the program?

The Tech Tinkerer Program provides robust support for both students and teachers. Teachers receive detailed lesson plans and educational resources, while students are provided with engaging and interactive learning materials, access to technology tools, and opportunities to participate in competitions.

### 14. What is the role of PictoBlox and Quarky in Enhancing Practical Learning?

PictoBlox plays a pivotal role in demystifying Artificial Intelligence (AI) for students, serving as an accessible and engaging platform. It stands out for its user-friendly interface, making Python programming and AI concepts approachable for learners of various ages. Here's how PictoBlox enhances practical learning:

- 1. Intuitive Learning Approach: PictoBlox simplifies the complexities of AI. It introduces students to Python, a language at the forefront of AI development, in an easy-to-understand manner. This approach helps bridge the gap between abstract AI concepts and their real-world applications.
- 2. Interactive AI Activities: The platform offers a range of interactive activities, from image classification and object detection to natural language processing. These activities not only engage students but also provide a hands-on experience with the practical aspects of AI, enhancing their understanding and retention.
- 3. Accessible AI Concepts: By breaking down AI into manageable components, PictoBlox makes learning AI accessible to a younger audience. It allows students to grasp fundamental AI principles and apply them in creative ways, fostering an early interest in this advanced field.
- **4. Enjoyable Learning Experience:** PictoBlox turns learning into a fun and interactive experience. Its engaging activities captivate students' attention, making the learning process enjoyable and less daunting, especially for complex topics like AI.

Quarky is a robotic tool that provides an invaluable hands-on experience in the world of robotics. It's an excellent educational resource, offering practical insights into robotics. The key aspects of Quarky in enhancing practical learning include:

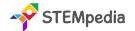

### Tech Tinkerer Program for 21st Century ICT, Coding, Al and Robotics Education

- 1. Exploration of Robotic Movements: Quarky allows students to delve into the mechanics of robotic movements. By programming and observing Quarky in action, students get a firsthand understanding of how robots move and operate, translating theoretical knowledge into practical skills.
- 2. Sensor Usage and Applications: Quarky is equipped with various sensors, giving students the opportunity to learn about sensor technology and its applications in robotics. This hands-on experience is crucial in understanding how robots interact with their environment.
- **3. Control Systems Learning:** Through Quarky, students explore the different control systems used in robotics. They learn how to program and control a robot, gaining insights into the critical aspects of robotic navigation and manipulation.
- **4. Practical Understanding of Robotics:** By working with Quarky, students move beyond the theoretical aspects of robotics. They engage in practical activities, from building and programming to testing their robotic creations, which solidifies their understanding and sparks their interest in the field.

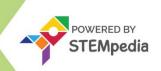

Exploring Coding, AI, Robotics and Computers with Fun Activities

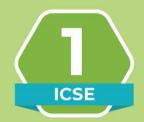

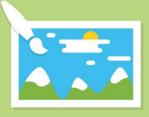

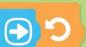

Hi!

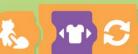

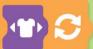

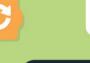

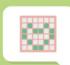

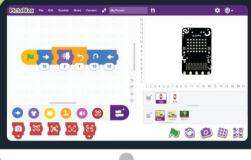

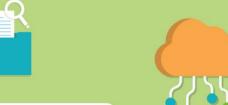

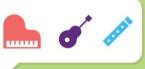

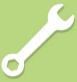

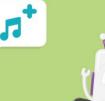

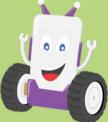

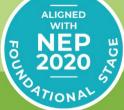

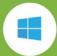

Windows 10

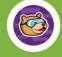

**PictoBlox** 

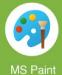

Learn Coding, Artificial Intelligence, and Robotics to foster creativity and innovation with hands-on activities and exciting real-world application-based projects.

**AUTHORED BY IIT ALUMNI** 

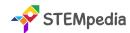

| Feature                              | Description                                                                                                    |
|--------------------------------------|----------------------------------------------------------------------------------------------------|
| Number of Pages                      | 66                                                                                                    |
| Number of Chapters                   | 6                                                                                                    |
| Number of Activities                 | 18                                                                                                    |
| Sessions Required to Complete Course | Total 36 – (18 Lab Activities, 18 Classroom Learnings )                                                               |
| Software and Hardware Used           | MS Paint, PictoBlox Jr, Quarky                                                                                        |
| Competition                          | Access to Codeavour                                                                                                   |
|                                      | Computers, Coding, Artificial Intelligence and Robotics                                                               |
| Resources Available for Teachers     | Lesson Plan, and Lecture Slides (Containing Textual, Images, and Video based Content)                                 |
| Certification                        | Yes. Need to submit 5 lab activities online to get digital certificate accredited by STEMpedia, STEM.org and ARTPARK. |

| Table of Contents                      | <b>– T</b> ∈ | ech Tinkerers (Class 1)                                            |            |
|----------------------------------------|--------------|--------------------------------------------------------------------|------------|
| Chapter 1: Know Your Computer          | 1            | Pattern and Loop                                                   |            |
| What is a Machine?                     |              | Decision Making                                                    |            |
| Parts of a Computer                    |              | Chapter 4: Into the World of Coding                                | 35         |
| Use of a Computer                      |              | Introduction to PictoBlox Jr                                       |            |
| Keyboard and Mouse                     |              | Key Terms of Coding                                                |            |
| ★ Storage Devices                      |              | Exploring Important Blocks                                         |            |
| Rules to Follow in Computer Lab        |              | Lab Activity 8 – Look at My Aquarium                               |            |
| Start the Computer                     |              | Lab Activity 9 – My First Code                                     |            |
| Shut Down the Computer                 |              | Lab Activity 10 – Moving Sprite Around                             |            |
| Lab Activity 1 – Parts of the Computer |              | Lab Activity 11 – About Me                                         |            |
| Lab Activity 2 – Typing with Keyboard  |              | Lab Activity 12 – Twinkling Star Lab Activity 13 – Ballerina Dance |            |
| Lab Activity 3 – Playing with Mouse    |              | Chapter 5: Into the Robotics                                       | 51         |
| Chapter 2: Fun with Paint              | 18           | ·                                                                  | <b>J</b> 1 |
| ★ What is MS Paint?                    |              | ♦ What is a Robot?                                                 |            |
| Parts of MS Paint                      |              |                                                                    |            |
| Designer Tools of MS Paint             |              | Introduction to Quarky                                             |            |
| Basic Shape Tools                      |              | Exploring Quarky Features                                          |            |
| Lab Activity 4 – Draw a Truck          |              | Lab Activity 14 – Quarky Emotions                                  |            |
| Lab Activity 5 – Draw a Christmas Tree |              | Lab Activity 15 – Quarky Name Badge                                |            |
| Lab Activity 6 – Draw the Indian Flag  |              | Lab Activity 16 – Touch Movement with Quarky                       |            |
| Lab Activity 7 – Draw a Traffic Signal |              | Lab Activity 17 – Controlling Sprite using Quarky Butt             |            |
| Chapter 3: Algorithmic Thinking        | 26           | Chapter 6: Into the Al                                             | 60         |
| Instructions                           |              | ♦ What is Intelligence                                             |            |
| Sequence                               |              | Explore Face Detection                                             |            |
| Algorithm                              |              | Lab Activity 18 – Clown Maker                                      |            |

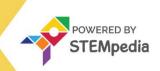

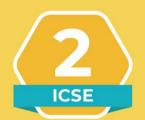

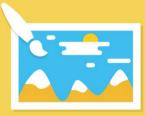

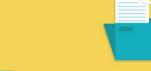

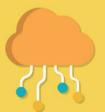

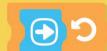

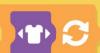

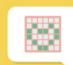

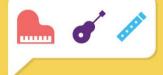

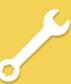

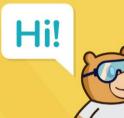

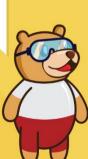

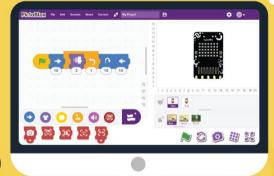

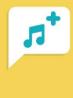

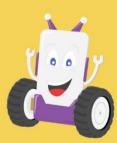

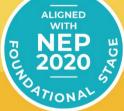

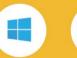

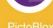

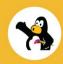

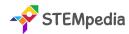

| Feature                              | Description                                                                                                    |
|--------------------------------------|----------------------------------------------------------------------------------------------------|
| Number of Pages                      | 68                                                                                                    |
| Number of Chapters                   | 6                                                                                                    |
| Number of Activities                 | 18                                                                                                    |
| Software and Hardware Used           | Tux Paint, PictoBlox Jr, Quarky                                                                                       |
| Competition                          | Access to Codeavour                                                                                                   |
| Technologies Covered                 | Computers, Coding, Artificial Intelligence and Robotics                                                               |
| Sessions Required to Complete Course | Total 36 – (18 Lab Activities, 18 Classroom Learnings )                                                               |
| Resources Available for Teachers     | Lesson Plan, and Lecture Slides (Containing Textual, Images, and Video based Content)                                 |
| Certification                        | Yes. Need to submit 5 lab activities online to get digital certificate accredited by STEMpedia, STEM.org and ARTPARK. |

### **Table of Contents – Tech Tinkerers (Class 2)**

| Chapter 1: Know Your Computer                                           | 1  | Chapter 4: Into the World of Coding         | 34 |
|-------------------------------------------------------------------------|----|---------------------------------------------|----|
| What is a Computer                                                      |    | Stepwise Thinking and Algorithms            |    |
| Human vs Computer                                                       |    | Introduction to PictoBlox Jr                |    |
| Type of Computers                                                       |    | Key Terms of Coding                         |    |
| Input and Output Devices                                                |    | Exploring Important Blocks                  |    |
| Keyboard and Special Keys                                               |    | Lab Activity 8 – My First Code              |    |
| Introduction to File Management                                         |    | Lab Activity 9 – Creating a Story           |    |
| Lab Activity 1 – Parts of the Computer                                  |    | Lab Activity 10 – Moving Sprite Around      |    |
| Lab Activity 2 – Typing with Keyboard                                   |    | Lab Activity 11 – Dancing Fishes            |    |
| Lab Activity 3 – Playing with Mouse                                     | 20 | Lab Activity 12 – Controlling Tobi's Height |    |
| Chapter 2: Fun with Paint                                               | 20 | Lab Activity 13 – Ballerina Dance           |    |
| ♦ What is TUX Paint?                                                    |    | Chapter 5: Into the Robotics                | 52 |
| Parts of TUX Paint                                                      |    | ★ What is a Robot?                          |    |
| Designer Tools of TUX Paint                                             |    |                                             |    |
| Lab Activity 4 – Colouring Aeroplane Lab Activity 5 – Colouring Tractor |    | Introduction to Quarky                      |    |
| Lab Activity 6 – Draw a Scenery                                         |    | Exploring Quarky Features                   |    |
| Lab Activity 7 – Draw a House                                           |    | Lab Activity 14 – Quarky Traffic Light      |    |
| Chapter 3: Critical Thinking and Analysis                               | 27 | Lab Activity 15 & 16 – Quarky Robot Moves   |    |
|                                                                         | 21 | Chapter 6: Into the Al                      | 60 |
| Decision Making  Determs and Loops                                      |    | •                                           | 00 |
| <ul><li>Patterns and Loops</li><li>Decoding</li></ul>                   |    | what is Intelligence                        |    |
| Sequence                                                                |    | ♠ Explore Face Detection                    |    |
| - Sequence                                                              |    | Explore Hand Detection                      |    |
|                                                                         |    | Lab Activity 17 – Face Filter               |    |

Lab Activity 18 – Balloon Popping with Hand

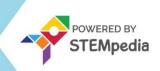

Exploring Coding, AI, Robotics and Computers with Fun Activities

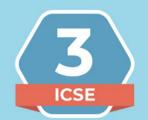

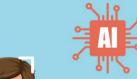

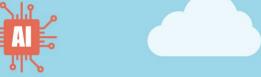

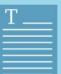

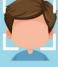

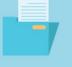

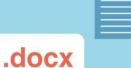

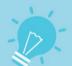

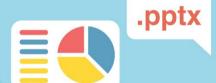

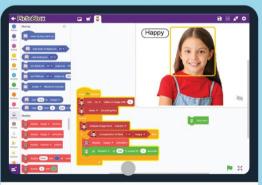

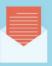

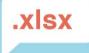

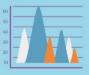

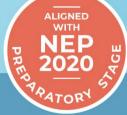

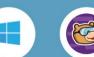

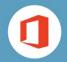

Engaging learning experience for students to learn coding, artificial intelligence (AI) and robotics with integrated hands-on approach and fun projects!

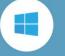

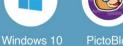

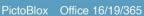

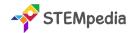

| Feature                              | Description                                                                                                    |
|--------------------------------------|----------------------------------------------------------------------------------------------------|
| Number of Pages                      | 112                                                                                                    |
| Number of Chapters                   | 9                                                                                                    |
| Number of Activities                 | 25                                                                                                    |
| Software and Hardware Used           | Windows 10, Notepad, WordPad, MS Paint, Tux Paint, MS Word, MS Excel, PictoBlox, Quarky                                |
| Competition                          | Access to Codeavour                                                                                                    |
| Technologies Covered                 | Computers, Coding, Artificial Intelligence and Robotics                                                                |
| Sessions Required to Complete Course | Total 50 – (25 Lab Activities, 25 Classroom Learnings )                                                                |
| Resources Available for Teachers     | Lesson Plan, and Lecture Slides (Containing Textual, Images, and Video based Content)                                  |
| Certification                        | Yes. Need to submit 10 lab activities online to get digital certificate accredited by STEMpedia, STEM.org and ARTPARK. |

### **Chapter wise Learning Outcome**

- 1. Chapter 1: Know Your Computer Gain foundational knowledge about computers, including their hardware and software components, different types, basic Windows operations, and simple text editing skills.
- 2. Chapter 2: Fun with Paint Explore the user interface and artistic tools of MS Paint to create digital art, focusing on brush techniques and image manipulation.
- **3. Chapter 3: Introduction to Algorithm and Coding -** Understand the basics of algorithmic thinking, stepwise problem-solving, and introductory programming concepts using PictoBlox.
- **4. Chapter 4: Introduction to MS Word -** Learn to navigate and utilize MS Word for text formatting, document creation, and efficient keyboard shortcuts.
- **5. Chapter 5: Introduction to MS Excel -** Discover the essentials of MS Excel, including its interface, cell management, and auto drag feature for data organization.
- **6. Chapter 6: The Internet -** Gain an understanding of the internet, its benefits and drawbacks, basic web navigation, and the importance of online safety.
- **7. Chapter 7: Fun with Robotics** Explore the world of robotics with an introduction to the Quarky Robot, learning about its features and basic controls.
- **8. Chapter 8: Game Development -** Delve into the basics of game development using PictoBlox, focusing on the creation of simple games and understanding game variables.
- **9. Chapter 9: Learn About AI -** Get an introduction to Artificial Intelligence, its applications, and practical experiences with AI techniques like face detection.

**Capstone Project:** Apply the accumulated skills in a comprehensive project, showcasing proficiency in computer science, coding, AI, and robotics.

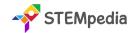

### **Table of Contents – Tech Tinkerers (Class 3)**

| <b>Chapter 1: Know Your Computer</b>                   | 1  | Lab Activity 13 - Exploring MS Word                             |      |
|--------------------------------------------------------|----|-----------------------------------------------------------------|------|
| 🛊 IPO Cycle                                            |    | Chapter 5: Introduction to MS Excel                             | 66   |
| Hardware and Software                                  |    | Interface of MS Excel                                           |      |
| Type of Computers                                      |    | Cell, Rows, and Columns                                         |      |
| Introduction to Windows GUI                            |    | Auto Drag in MS Excel                                           |      |
| File Management in Windows                             |    | Lab Activity 14 - My Class List in MS Excel                     |      |
| Safe and Normal Mode in Windows                        |    | Chapter 6: The Internet                                         | 73   |
| Notepad and WordPad App                                |    | Introduction to Internet                                        |      |
| Lab Activity 1 - Playing with Windows GUI              |    | Advantages and Disadvantages of Internet                        |      |
| Lab Activity 2 - Type about Myself in Notepad          |    | Opening Webpage and URL                                         |      |
| Lab Activity 3 - About My School in WordPad            |    |                                                                 |      |
| Lab Activity 4 – Practicing File Management            |    | Introduction to Online Safety                                   |      |
| Chapter 2: Fun with Paint                              | 23 | Lab Activity 15 – Exploring the Internet to Learn a Virat Kohli | bout |
| User Interface of MS Paint                             |    | Chapter 7: Fun with Robotics                                    | 79   |
| Designer Tools of MS Paint                             |    | Robots and their use in the 21st Century                        |      |
| Brush Size and Style                                   |    | Introduction to Quarky Robot                                    |      |
| Copy and Paste in MS Paint                             |    | Quarky RGB LED Display                                          |      |
| Lab Activity 5 - My Snowman - MS Paint                 |    | <ul> <li>Quarky Touch Sensor &amp; Quarky Buttons</li> </ul>    |      |
| Lab Activity 6 - My Nature Scenery - MS Paint          |    | Quarky Robot Control                                            |      |
| <b>Chapter 3: Introduction to Algorithm and Coding</b> | 32 | Lab Activity 17 – Quarky Emotions                               |      |
| Stepwise Thinking                                      |    | Lab Activity 18 – Beating Heart Animation on Quarky             | ,    |
| Sequence and Decomposition                             |    | Lab Activity 19 – Touch Piano with Quarky                       | ,    |
| Algorithmic Thinking                                   |    | Lab Activity 20 – Controlling Sprite with Quarky Swit           | ches |
| Introduction to Programming                            |    | Lab Activity 21 – Wirelessly Controlled Quarky Robot            |      |
| Decision-Making and Loops in Coding                    |    | Chapter 8: Game Development                                     | 91   |
| Introduction to PictoBlox                              |    | ★ What is Game Development?                                     | -    |
| Sprite and Stage in PictoBlox                          |    | PictoBlox as Game Development Software                          |      |
| Block Palette in PictoBlox                             |    | Variables in Games  Variables in Games                          |      |
| How can Sprite Communicate?                            |    | Lab Activity 22 – Fruit Game                                    |      |
| Lab Activity 7 - Tobi Walking                          |    | Lab Activity 23 – Fruit Catching Game                           |      |
| Lab Activity 8 - Look at My Jungle                     |    | -                                                               | 100  |
| Lab Activity 9 - Creating Animation - Flying Cat       |    | ★ What is Artificial Intelligence?                              |      |
| Lab Activity 10 - Barking Dog                          |    | Application and Advantages of Al                                |      |
| Lab Activity 11 - Story Making - Once Upon a Time      |    | Face Detection Technique in Al                                  |      |
| Chapter 4: Introduction to MS Word                     | 55 | Lab Activity 24 - Face Expression Detector                      |      |
| Interface of MS Word                                   |    | Lab Activity 25 - Face Filter                                   |      |
| Font Manipulation in MS Word                           |    | •                                                               | 100  |
| Bullets and Numbering                                  |    | Capstone Project                                                | 108  |
| save and Print in MS Word                              |    | Sample Projects Built by Community                              | 109  |
| ★ Shortcuts in MS Word                                 |    | Answer Key                                                      | 110  |
| Lah Activity 12 - My Fayourite Cartoon - MS Word       |    |                                                                 |      |

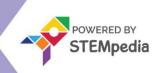

Exploring Coding, AI, Robotics and Computers with Fun Activities

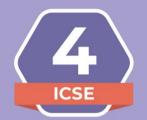

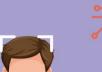

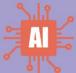

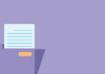

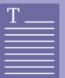

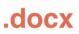

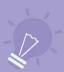

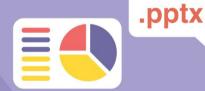

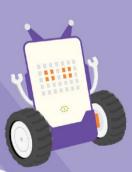

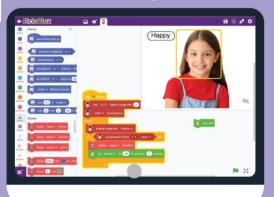

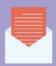

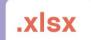

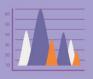

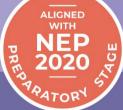

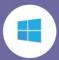

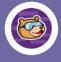

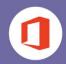

Engaging learning experience for students to learn coding, artificial intelligence (AI) and robotics with integrated hands-on approach and fun projects!

AUTHORED BY IIT ALUMNI

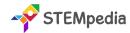

| Feature                              | Description                                                                                                    |
|--------------------------------------|----------------------------------------------------------------------------------------------------|
| Number of Pages                      | 122                                                                                                    |
| Number of Chapters                   | 9                                                                                                    |
| Number of Activities                 | 25                                                                                                    |
| Software and Hardware Used           | Windows 10, MS Paint, Tux Paint, MS Word, MS Excel, PictoBlox Block Coding, PictoBlox AI, Quarky                       |
| Competition                          | Access to Codeavour                                                                                                    |
| Technologies Covered                 | Computers, Coding, Artificial Intelligence and Robotics                                                                |
| Sessions Required to Complete Course | Total 50 – (25 Lab Activities, 25 Classroom Learnings )                                                                |
| Resources Available for Teachers     | Lesson Plan, and Lecture Slides (Containing Textual, Images, and Video based Content)                                  |
| Certification                        | Yes. Need to submit 10 lab activities online to get digital certificate accredited by STEMpedia, STEM.org and ARTPARK. |

### **Chapter wise Learning Outcome**

- 1. Chapter 1: Know Your Computer Understand data and information, learn about different types of memory and data storage units, and get acquainted with Windows 10 and file management basics.
- 2. Chapter 2: Fun with Paint Gain skills in using MS Paint and Tux Paint, including working with designer tools, editing shapes, importing images, and creating digital art.
- **3. Chapter 3: Basics of Coding and Algorithm -** Learn the fundamentals of algorithms, programming basics with PictoBlox, decision-making, loops, variables, operators, and debugging.
- **4. Chapter 4: Introduction to MS Word -** Explore the interface of MS Word, learn text formatting, thesaurus usage, and create artistic text with WordArt.
- **5. Chapter 5: Introduction to PowerPoint -** Understand the PowerPoint interface, learn how to choose themes, add slides, insert pictures, and present slides effectively.
- **6. Chapter 6: The Internet** Learn about internet connectivity, network roles, essential internet terms, web browsers, and the importance of internet safety.
- 7. Chapter 7: Fun with Robotics Discover the world of robotics, learn about Quarky, explore tactile switches, RGB LED displays, and principles of colour and light mixing.
- **8. Chapter 8: Fun with AI -** Understand the basics of Artificial Intelligence, explore AI robots, and engage in practical AI applications like human body detection.
- **9. Chapter 9: Stepping into Game Design -** Delve into game design principles, understand the importance of rules in game design, and learn about variables in gaming contexts.

**Capstone Project:** Apply the accumulated skills in a comprehensive project, showcasing proficiency in computer science, coding, AI, and robotics.

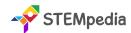

### **Table of Contents – Tech Tinkerers (Class 4)**

| Chapter 1: Know Your Computer                         | 1  | Adding Slides                                                      |     |
|-------------------------------------------------------|----|--------------------------------------------------------------------|-----|
| Data and Information                                  |    | Inserting a Picture                                                |     |
| Data Storage Units: The Basics                        |    | Adding Text                                                        |     |
| Types of Memory: Internal and External                |    | Saving the Presentation                                            |     |
| Working with Windows 10                               |    | Presenting The Slides                                              |     |
| ★ Features of File Management                         |    | Lab Activity 14 & 15 - MS PowerPoint Presentation                  |     |
| Lab Activity 1 - Playing with Windows GUI             |    | Chapter 6: The Internet                                            | 70  |
| Lab Activity 2 - Manage My Folder                     |    | Introduction to Internet Connectivity                              |     |
| Chapter 2: Fun with Paint                             | 15 | Understanding Network in Terms of Internet                         | t   |
| <ul><li>Working with MS Paint</li></ul>               |    | Role of Networks in Internet Functionality                         |     |
| Designer Tools of MS Paint                            |    | Basic Requirements for an Internet Connection                      | ion |
| Editing Shapes in MS Paint                            |    | 🛊 Key Internet Terms                                               |     |
| mporting Image in MS Paint                            |    | Exploring Web Browsers                                             |     |
| Getting Started with Tux Paint                        |    | Internet Safety                                                    |     |
| Important Tools in Tux Paint                          |    | Chapter 7: Fun with Robotics                                       | 80  |
| Lab Activity 3 - Painting A Story in MS Paint         |    | What is a Robot?                                                   |     |
| Lab Activity 4 - Animal Collage in Paint              |    | Robots Around Us                                                   |     |
| Lab Activity 5 - My School Bus - TUX Paint            |    | Advantages of Robots                                               |     |
| Chapter 3: Basics of Coding and Algorithm             | 31 | Introduction to Quarky                                             |     |
| ★ What is an Algorithm?                               |    | Tactile Switch in Quarky                                           |     |
| Introduction to Programming and PictoBlox             |    | Quarky RGB LED Display and RGB Mixing                              |     |
| Palette Explanation in PictoBlox – Events, Motio      | n, | Lab Activity 16 - Traffic Light with Quarky                        |     |
| Sensing, and Looks                                    | ,  | Lab Activity 17 - Digital Dice with Quarky                         |     |
| Decision Making                                       |    | Lab Activity 18 - Fun with Music – Dance Party                     |     |
| ♠ Loops                                               |    | Lab Activity 19 - Principles of Colour and Light Mixing            |     |
| Introduction to Variables                             |    | Lab Activity 20 - LED Looping Pattern with Quarky                  |     |
| Operators in Programming                              |    | Chapter 8: Fun with Al                                             | 96  |
| Introduction to Debugging                             |    | <b>★</b> What is Artificial Intelligence?                          |     |
| Lab Activity 6 - Bringing Tobi to Life with Animation |    | Al Robots Around Us                                                |     |
| Lab Activity 7 - Working with Conditions              |    | <ul> <li>Human Body Detection – Pose and Hand Detection</li> </ul> | ion |
| Lab Activity 8 - Grade Calculator                     |    | Lab Activity 21 - Finger Tracing with AI                           |     |
| Lab Activity 9 - Reciting Tables with Loop            |    | Lab Activity 22 - Clown Maker with Human Detection                 |     |
| Lab Activity 10 - Addition Bot                        |    | Chapter 9: Stepping into Game Design                               | 104 |
| Lab Activity 11 - Bouncing Tobi                       |    | Introduction to Game Design                                        |     |
| Chapter 4: Introduction to MS Word                    | 51 | Rules While Designing a Game                                       |     |
| ♠ Interface of MS Word                                |    | Introduction to Level Up Games                                     |     |
| Text Formatting Options in MS Word                    |    | Variables and Their Types                                          |     |
| ★ Thesaurus in MS Word                                |    | Lab Activity 23 - Beetle in the Maze                               |     |
| WordArt in MS Word                                    |    | Lab Activity 24 & 25 - Coin Collector Game                         |     |
| Lab Activity 12 & 13 - Practicing Word with Monkeys   |    | Capstone Project                                                   | 119 |
| Chapter 5: Introduction to PowerPoint                 | 61 | Sample Projects Built by Community                                 | 120 |
| Interface of PowerPoint                               |    | Answer Key                                                         | 121 |
| Choosing a Theme                                      |    | · ····································                             |     |

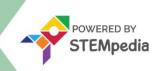

Exploring Coding, AI, Robotics and Computers with Fun Activities

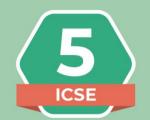

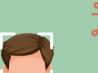

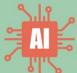

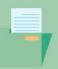

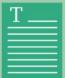

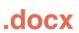

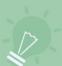

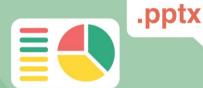

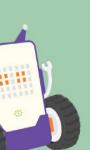

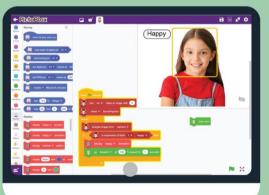

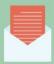

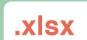

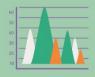

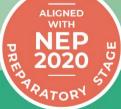

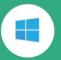

Windows 10

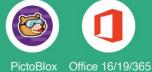

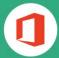

to learn coding, artificial intelligence (AI) and robotics with integrated hands-on approach and fun projects!

Engaging learning experience for students

AUTHORED BY IIT ALUMNI

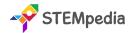

| Feature                              | Description                                                                                                    |
|--------------------------------------|----------------------------------------------------------------------------------------------------|
| Number of Pages                      | 126                                                                                                    |
| Number of Chapters                   | 7                                                                                                    |
| Number of Activities                 | 25                                                                                                    |
| Software and Hardware Used           | Windows 10, Calculator, MS Paint, WordPad, MS Word, MS PowerPoint, PictoBlox Block Coding, PictoBlox AI, Quarky        |
| Competition                          | Access to Codeavour                                                                                                    |
| Technologies Covered                 | Computers, Coding, Artificial Intelligence and Robotics                                                                |
| Sessions Required to Complete Course | Total 50 – (25 Lab Activities, 25 Classroom Learnings )                                                                |
| Resources Available for Teachers     | Lesson Plan, and Lecture Slides (Containing Textual, Images, and Video based Content)                                  |
| Certification                        | Yes. Need to submit 10 lab activities online to get digital certificate accredited by STEMpedia, STEM.org and ARTPARK. |

### **Chapter wise Learning Outcome**

- Chapter 1: Know Your Computer Understand the evolution and generations of computers, learn about their characteristics, operating systems, common Windows 10 programs, and distinguish between system and application software.
- 2. Chapter 2: Coding & Algorithmic Thinking Grasp the concept of algorithms, flowcharts, algorithmic thinking, and engage in various coding activities using PictoBlox, including QR code reading and game development.
- **3. Chapter 3: Explore More in MS Word** Learn advanced MS Word features like tables, spell check, find and replace, headers and footers, text effects, and working with shapes.
- **4. Chapter 4: Introduction to PowerPoint -** Discover how to use PowerPoint, including its interface, themes, slide editing, and presentation techniques.
- **5. Chapter 5: Fun with Robotics -** Explore the fundamentals of robotics with Quarky, learning about robot movement, servo motors, IR sensors, and creating interactive robot projects.
- **6. Chapter 6: The World of AI -** Delve into Artificial Intelligence, covering speech recognition, text-to-speech, AI in road safety, and practical AI projects like weather monitoring systems.
- **7. Chapter 7: Internet Connectivity -** Understand internet connectivity, various connection methods, online etiquette, and effective participation in online discussions.

**Capstone Project**: Apply the accumulated knowledge and skills in a comprehensive project, showcasing proficiency in all the areas covered in the chapters.

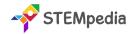

### **Table of Contents – Tech Tinkerers (Class 5)**

| Chapter 1: Know Your Computer                                                                                                    | 1  | Chapter 4: Introduction to PowerPoint                                                                                                    | 66                       |
|----------------------------------------------------------------------------------------------------|----|----------------------------------------------------------------------------------------------------|--------------------------|
| History of Computers Generation of Computers Characteristics of Computers Introduction to Operating System Basics of Snipping Tool and Character Map Introduction to Software System and Application Software Common Programs in Windows 10 Lab Activity 1 - Working with Calculator in Windows Lab Activity 2 - Working with MS Paint and WordPad Chapter 2: Coding & Algorithmic Thinking What is an Algorithm? Understanding Flowchart and Symbols Exploring Algorithmic Thinking Understanding Decomposition Introduction to Coding Costume Editor in PictoBlox Block Palettes in PictoBlox Coordinate System of Stage Cloning in PictoBlox Reading QR Code with PictoBlox Effects in Looks Palette Lab Activity 3 - Animating Tobi's Walk in PictoBlox Lab Activity 4 - Taco Chase: Evading the Beetle Lab Activity 5 - Colourful Tobi Tracing with PictoBlox Lab Activity 6 - Star Scribbler Lab Activity 7 - Space Battle Game - Part 1 Lab Activity 9 - QR Code Reader Lab Activity 10 - QR Code-Based Shopping Cart Lab Activity 11 - QR Code Book Scanner Chapter 3: Explore More in MS Word Tables and Tools Used in MS Word Correcting Spelling and Grammar Find and Replace Text Header and Footer Superscript and Subscript Apply Shadow to Text | 20 | Chapter 4: Introduction to PowerPoint  What is PowerPoint and its Interface  Choosing a Theme  Adding and Editing Slides Inserting Pictures and Text Saving and Presenting the Slides  Lab Activity 14 & 15 - MS PowerPoint Presentation  Chapter 5: Fun with Robotics Introduction to Robotics and Quarky How a Robot Moves? Quarky Gripper Robot Servo Motor Control with Quarky Making a Robot Pet Understanding IR Sensors  Lab Activity 16 - Wirelessly Controlled Quarky Robot  Lab Activity 17 - Gripper Robot Controls  Lab Activity 18 - Coding the Robot Pet  Lab Activity 19 & 20 - LED Chase Game with Quarky  Lab Activity 21 - Bright Lamp with Quarky  Chapter 6: The World of Al  What is Artificial Intelligence? Speech Recognition Al Technique Text to Speech with PictoBlox Al for Road Safety          | 76                       |
|                                                                                                    | 52 | <ul> <li>★ Text to Speech with PictoBlox</li> <li>★ Al for Road Safety</li> <li>★ Types of Road Signs in India</li> <li>★ Recognition Card for PictoBlox</li> <li>★ Self-Driving Car</li> <li>★ Weather Monitoring System</li> <li>Lab Activity 22 - Smart Lamp with Speech Recognitio</li> <li>Lab Activity 23 - Detecting Signs &amp; Landmarks with PictoBlox</li> <li>Lab Activity 24 - Self-Driving Car</li> <li>Lab Activity 25 - Weather Monitoring System</li> <li>Chapter 7: Internet Connectivity</li> <li>★ Introduction to Internet Connectivity</li> <li>★ Different Ways to Connect to the Internet</li> <li>★ Netiquette: The Etiquette of Online Communication</li> <li>★ Organizing and Participating in Online Discussion</li> <li>Capstone Project</li> <li>Sample Projects Built by Community</li> </ul> | 117<br>ons<br>123<br>124 |
| <ul> <li>★ Working with Shapes</li> <li>Lab Activity 12 - Creating and Managing Tables</li> <li>Lab Activity 13 - Formatting Documents in MS Word</li> </ul>                                                                                                    |    | Answer Key                                                                                                    | 126                      |

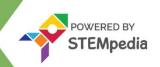

Exploring Coding, AI, Robotics and Computers with Fun Activities

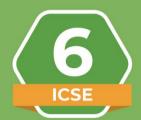

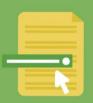

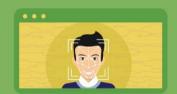

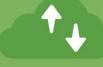

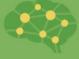

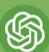

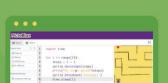

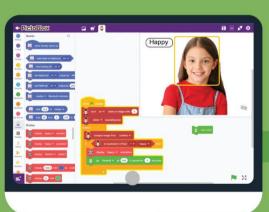

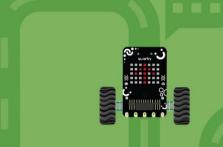

ALIGNED WITH NEP 2020

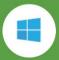

Windows 10

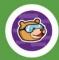

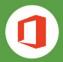

PictoBlox Office 16/19/365

Learn Coding, Artificial Intelligence, and Robotics to foster creativity and innovation with hands-on activities and exciting real-world application-based projects.

AUTHORED BY IIT ALUMNI

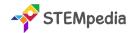

| Feature                              | Description                                                                                                    |
|--------------------------------------|----------------------------------------------------------------------------------------------------|
| Number of Pages                      | 154                                                                                                    |
| Number of Chapters                   | 10                                                                                                    |
| Number of Activities                 | 25                                                                                                    |
| Software and Hardware Used           | Windows 10, Windows Media Player, MS Word, MS PowerPoint, PictoBlox Block Coding, PictoBlox AI, Quarky, HTML           |
| Competition                          | Access to Codeavour                                                                                                    |
| Technologies Covered                 | Computers, Coding, Artificial Intelligence and Robotics                                                                |
| Sessions Required to Complete Course | Total 50 – (25 Lab Activities, 25 Classroom Learnings )                                                                |
| Resources Available for Teachers     | Lesson Plan, and Lecture Slides (Containing Textual, Images, and Video based Content)                                  |
| Certification                        | Yes. Need to submit 10 lab activities online to get digital certificate accredited by STEMpedia, STEM.org and ARTPARK. |

### **Chapter wise Learning Outcome**

- 1. **Chapter 1: Basics of ICT -** Understand the computer system, different computer categories, programming languages, file management in Windows, and file formats.
- 2. Chapter 2: Introduction to Coding Learn the basics of coding, its applications, and explore PictoBlox for creating animations.
- **3.** Chapter **3:** Variable using Block Coding Understand variables in coding, their naming rules, data types, and operations using block coding in PictoBlox.
- **4. Chapter 4: Control with Conditions -** Master conditional programming, relational and logical operators, and nested conditional statements in coding.
- 5. Chapter 5: Basics of MS Word Explore MS Word's interface, text formatting tools, table creation, and mail merge function.
- **6. Chapter 6: Basics of Microsoft PowerPoint -** Learn about PowerPoint's interface, slide design, adding text and images, and presenting slideshows.
- **7. Chapter 7: Introduction to Robotics** Discover different types of robots, their advantages, and basic programming using Quarky.
- **8. Chapter 8: Fun with AI -** Explore the basics of Artificial Intelligence, human vs. AI intelligence, and face detection techniques.
- **9. Chapter 9: Online Surfing -** Understand internet basics, web browsing, search engines, email, online storage, ecommerce, and digital content creation.
- **10. Chapter 10: Introduction to HTML** Learn HTML basics, including tags, document structure, styles, images, and creating HTML documents.

Capstone Project: Apply the accumulated knowledge and skills in a comprehensive project, showcasing proficiency in all the areas covered in the chapters.

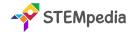

### **Table of Contents – Tech Tinkerers (Class 6)**

| Chapter 1: Basics of ICT                              | 1  | Nested Conditional Statements                       |        |
|-------------------------------------------------------|----|-----------------------------------------------------|--------|
| 🛊 The Computer System                                 |    | Lab Activity 9 - Logical Operators with Quarky      |        |
| Categories of Computers                               |    | Lab Activity 10 - Profit and Loss Calculator        |        |
| Computer Programming Languages                        |    | Lab Activity 11 - Nested Conditional Statement      |        |
| Generations of Programming Language                   |    | Chapter 5: Basics of MS Word                        | 58     |
| Translators and their Types                           |    | Interface of MS Word                                |        |
| Working With Windows                                  |    | Formatting Text Tools                               |        |
| ★ Windows Explorer                                    |    | The table in Microsoft Word                         |        |
| Searching Files using Wildcard Characters             |    | Mail Merge in Word                                  |        |
| 🛊 File Management to Organize Data                    |    | Lab Activity 12 - Practice MS Word - Working with   | Tables |
| 🛊 File Transfer                                       |    | Lab Activity 13 - Practice Mail Merge with MS Word  | b      |
| Understanding File Formats                            |    | Chapter 6: Basics of Microsoft PowerPoint           | 72     |
| Lab Activity 1 - Practice Search & File Management in |    | Interface of MS PowerPoint                          |        |
| Windows 10                                            |    | Slide Design and Layouts                            |        |
| Lab Activity 2 - Practice Data Transfer in Windows    |    | Adding Text, Images, and Shapes to Slides           |        |
| Lab Activity 3 - Practice File Compression in Windows |    | Presenting Your Slideshow                           |        |
| Chapter 2: Introduction to Coding                     | 21 | Lab Activity 14 & 15 - Practice MS PowerPoint - Pre | sent   |
| How do Traffic Lights work?                           |    | Yourself                                            |        |
| What is Coding?                                       |    | Chapter 7: Introduction to Robotics                 | 82     |
| Application of Coding                                 |    | ★ Types of Robots                                   |        |
| Programming Language                                  |    | Advantages and Application of Robots                |        |
| Introduction to PictoBlox and its Interface           |    | Introduction to Quarky                              |        |
| Block Palettes in PictoBlox                           |    | Introduction to Sensors                             |        |
| Lab Activity 4 - Tobi Walking Animation               |    | Introduction to Actuators                           |        |
| Chapter 3: Variable using Block Coding                | 30 | Obstacle Avoidance Robot                            |        |
| What are Variables?                                   |    | Lab Activity 16 - Discovering Robot Controls        |        |
| Naming Rules for Variables                            |    | Lab Activity 17 - Wirelessly Controlled Robot       |        |
| Data Types in Variables                               |    | Lab Activity 18 - Controlling Servo Motor           |        |
| Performing Operations on Variables                    |    | Lab Activity 19 - Obstacle Avoidance Robot          |        |
| Arithmetic Operators                                  |    | Chapter 8: Fun with Al                              | 103    |
| Assignment Operators                                  |    | Human and Animal Intelligence                       |        |
| Increment Decrement Operators                         |    | Introduction to Artificial Intelligence             |        |
| Lab Activity 5 - Tracking Sprite using Variables      |    | Current Trends of AI                                |        |
| Lab Activity 6 - Addition Bot                         |    | 🛊 Al vs. Human Intelligence                         |        |
| Lab Activity 7 - Playing with Quarky                  |    | ♠ Face Detection Technique                          |        |
| Lab Activity 8 - Traffic Light with Quarky            |    | Generative AI: ChatGPT                              |        |
| <b>Chapter 4: Control with Conditions</b>             | 44 | Lab Activity 20 - Face Detection with PictoBlox     |        |
| Conditional Programming                               |    | Lab Activity 21 - Creating a Face Filter App        |        |
| Relational Operators                                  |    | Lab Activity 22 - Transform Word in Colourful Emoj  | is     |
| Logical Operators - AND, OR, and NOT                  |    |                                                     |        |

**Combining Logical Operators** 

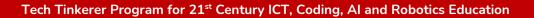

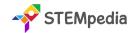

| Chapter 9: Online Surfing 120 |                             | Chapter 10: Introduction to HTML | 137                                         |             |
|-------------------------------|-----------------------------|----------------------------------|---------------------------------------------|-------------|
| *                             | Internet and Web Browsing   |                                  | HTML Tags and Attributes                    |             |
| *                             | Web Browsers                |                                  | Rules for Tags                              |             |
| *                             | Search Engine               |                                  | HTML Document Structure                     |             |
| *                             | Introduction to Email       |                                  | Titles and Footers                          |             |
| *                             | Format of the Email Message |                                  | 🛊 HTML Styles                               |             |
| *                             | Fake Emails                 |                                  | HTML Images                                 |             |
| *                             | Google Drive                |                                  | Creating and Saving Document                |             |
| *                             | E-Commerce                  |                                  | Lab Activity 24 & 25 - HTML Basic - A Space | Exploration |
| *                             | Online Modes of Payment     |                                  | Journey                                     |             |
| *                             | Blogging and Podcast        |                                  | Capstone Project                            | 150         |
|                               |                             |                                  |                                             |             |

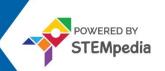

Exploring Coding, Al, Robotics and Computers with Fun Activities

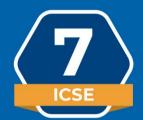

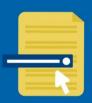

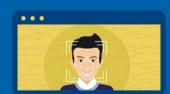

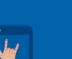

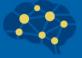

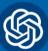

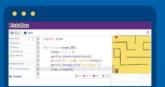

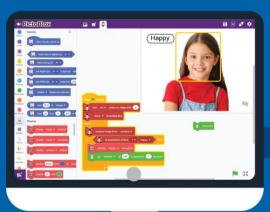

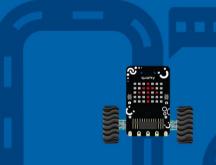

ALIGNED WITH
NEP
2020

ALIGNED
WITH
STRONG

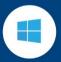

Windows 10

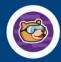

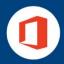

PictoBlox Office 16/19/365

Learn Coding, Artificial Intelligence, and Robotics to foster creativity and innovation with hands-on activities and exciting real-world application-based projects.

**AUTHORED BY IIT ALUMNI** 

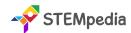

| Feature                              | Description                                                                                                    |
|--------------------------------------|----------------------------------------------------------------------------------------------------|
| Number of Pages                      | 164                                                                                                    |
| Number of Chapters                   | 11                                                                                                    |
| Number of Activities                 | 25                                                                                                    |
| Software and Hardware Used           | Windows 10, PicsArt App, MS Excel, PictoBlox Block Coding, PictoBlox Al, Quarky, HTML                                  |
| Competition                          | Access to Codeavour                                                                                                    |
| Technologies Covered                 | Computers, Coding, Artificial Intelligence and Robotics                                                                |
| Sessions Required to Complete Course | Total 50 – (25 Lab Activities, 25 Classroom Learnings )                                                                |
| Resources Available for Teachers     | Lesson Plan, and Lecture Slides (Containing Textual, Images, and Video based Content)                                  |
| Certification                        | Yes. Need to submit 10 lab activities online to get digital certificate accredited by STEMpedia, STEM.org and ARTPARK. |

### **Chapter wise Learning Outcome**

- **1. Chapter 1: Basics of ICT -** Learn about computer hardware, software, Windows OS, file management, number systems, and digital creativity with PicsArt.
- 2. Chapter 2: Coding & Variables in Real Life Recap coding basics, explore PictoBlox, understand variables, arithmetic operators, and expressions in programming.
- **3. Chapter 3: Sequencing with Block Coding -** Review loops, learn sequencing, selection, iteration in programming, and understand bugs and conditional statements.
- **4. Chapter 4: Fun with Functions -** Understand functions in programming, their parameters, return values, and event handling in PictoBlox.
- **5. Chapter 5: Collections and Arrays** Learn about collections, arrays in Python and block coding, iterating over collections, and sorting lists using arrays.
- **6. Chapter 6: Introduction to MS Excel -** Get acquainted with MS Excel's interface, data sorting, filtering, chart creation, and worksheet printing.
- **7. Chapter 7: Fun with AI -** Recap AI fundamentals, explore AI techniques like face detection, computer vision, speech recognition, and NLP with PictoBlox.
- **8. Chapter 8: Mastering Robotics -** Understand robotics, applications of robots, line following robots, self-driving cars, and Al in robotics.
- 9. Chapter 9: Advance HTML Recap HTML basics, learn about inserting images, links, creating tables, and forms in web pages.
- **10. Chapter 10: Computer Virus** Understand what a computer virus is, its types, antivirus software, and preventative measures against virus attacks.
- **11. Chapter 11: Ethics and Safety Measures in Computing -** Learn the pros and cons of internet usage, computing ethics, preventing unethical practices, and managing digital footprints.

**Capstone Project:** Apply the accumulated knowledge and skills in a comprehensive project, showcasing proficiency in all the areas covered in the chapters.

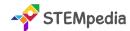

### **Table of Contents – Tech Tinkerers (Class 7)**

| Tuble of Contents Te                              |                                                         |
|---------------------------------------------------|---------------------------------------------------------|
| Chapter 1: Basics of ICT 1                        | Arranging the Books                                     |
| Parts of a Computer – Internal and External       | What is an Event and Event Handler?                     |
| Hardware                                          | Lab Activity 9 - Properties of a Circle                 |
| ♠ Computer Software                               | Chapter 5: Collections and Arrays 60                    |
| ♠ Windows OS                                      | What is a Collection?                                   |
| File Explorer in Windows                          | Collections in PictoBlox                                |
| Basics of File Management                         | Algorithm for a Perfect Square                          |
| Data Representation and Number Systems            | What are Arrays?                                        |
| Converting Decimal Numbers to Binary              | Array In Python and Block Coding                        |
| Conversion from Decimal to Octal Number           | Iteration Over the Collection                           |
| Conversion from Decimal to Hexadecimal Number     | Types of Collections                                    |
| PicsArt Application                               | Low-Level vs. High-Level Programming Language           |
| Lab Activity 1 - Practice Files and Folders       | Sorting List using Array                                |
| Lab Activity 2 - Digital Collage with PicsArt     | Lab Activity 10 - Building a Zoo                        |
| Chapter 2: Coding & Variables in Real Life 21     | Lab Activity 11 - Fun with Array                        |
| Recap of Coding                                   | Lab Activity 12 - Perfect Squares                       |
| Introduction to PictoBlox                         | Lab Activity 13 - Sorting a List                        |
| Variables                                         | Chapter 6: Introduction to MS Excel 78                  |
| Arithmetic Operators                              | Sorting Data in Excel                                   |
| Expressions in Programming                        | Filter Data in Excel & Advanced Filtering               |
| Validating User Input in Programming              | Introduction of Chart                                   |
| Lab Activity 3 - Tobi Walking Animation           | Creating a Chart                                        |
| Lab Activity 4 - Beetle in the Maze               | Printing a Worksheet                                    |
| Lab Activity 5 - Drawing Patterns with Variables  | Lab Activity 14 - Excel Practical Exercise: Sales Data  |
| Lab Activity 6 - Playing with Quarky              | Analysis                                                |
| Chapter 3: Sequencing with Block Coding 38        | Lab Activity 15 - Mastering Excel Charts                |
| Recap of Loops                                    | Chapter 7: Fun with Al 94                               |
| Elements of Programming – Sequencing, Selection,  | Recap of Artificial Intelligence                        |
| and Iteration                                     | Al Contributes to National Development                  |
| ★ What is a Bug?                                  | Al Technique - Face Detection                           |
| Types of Loops - While Loop, For Loop, and Nested | ★ Face Detection with PictoBlox                         |
| Loop                                              | Al Technique - Computer Vision                          |
| ♠ Introduction to Conditional Statements          | Object Detection in PictoBlox                           |
| Distributing Birthday Sweets                      | Al Technique - Speech Recognition                       |
| Lab Activity 7 - Reciting Table                   | Speech Recognition in PictoBlox                         |
| Lab Activity 8 - Reflex Game with Quarky          | Al Technique - Natural Language Processing              |
| Chapter 4: Fun with Functions 49                  | NLP with PictoBlox ML Environment                       |
| What Exactly are Functions?                       | thics in Al                                             |
| How to Reduce Redundancy using Functions?         | Lab Activity 16 - Face Expression Recognizer            |
| Parameters in Functions                           | Lab Activity 17 - Object Detection with Computer Vision |

Functions in PictoBlox

Can the Function Return a Value?

Lab Activity 18 - Making Alexa with Speech Recognition

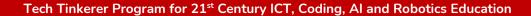

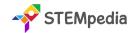

| Lab Activit | <b>19 -</b> Text Classi | fier with NLP |
|-------------|-------------------------|---------------|
|-------------|-------------------------|---------------|

#### **Chapter 8: Mastering Robotics**

- Introduction to Robotics Advantages and Application of Robots
- Quarky Robot
- ♠ Line Following Robots
- ★ Self-Driving Car
- ♠ Al Delivery Robot

Lab Activity 20 - Wirelessly Controlled Robot

Lab Activity 21 - Line Following Robot

Lab Activity 22 - Self-Driving Car

### **Chapter 9: Advance HTML**

- Recap of HTML
- Inserting Images in Web Pages
- Inserting Links in Web Pages
- Creating Tables in HTML
- Creating Forms

**Lab Activity 23** - Building and Styling a Personal Webpage

Lab Activity 24 - Creating a List-Based Menu

Lab Activity 25 - Constructing a Contact Form

| Chapter 10 | : Computer | Virus |
|------------|------------|-------|
|------------|------------|-------|

- - ★ Types of Computer Viruses
  - What is Antivirus Software
  - Preventative Measures Against Viruses
  - Different Forms of Virus Attacks

### Chapter 11: Ethics and Safety Measures in

Computing 153

Advantages and Disadvantages of Using the Internet

146

- Ethics in Computing
- Understanding and Preventing Unethical Practices

| Capstone Project                   | 160 |
|------------------------------------|-----|
| Sample Projects Built by Community | 161 |
| Answer Key                         | 162 |

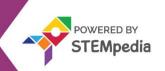

Exploring Coding, AI, Robotics and Computers with Fun Activities

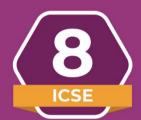

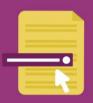

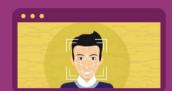

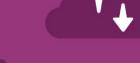

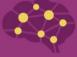

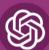

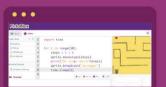

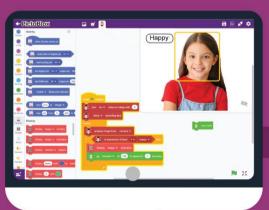

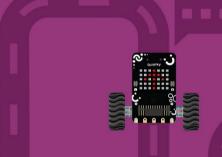

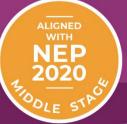

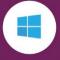

Windows 10

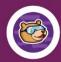

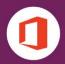

PictoBlox Office 16/19/365

Learn Coding, Artificial Intelligence, and Robotics to foster creativity and innovation with hands-on activities and exciting real-world application-based projects.

**AUTHORED BY IIT ALUMNI** 

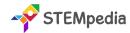

| Feature                              | Description                                                                                                    |
|--------------------------------------|----------------------------------------------------------------------------------------------------|
| Number of Pages                      | 160                                                                                                    |
| Number of Chapters                   | 8                                                                                                    |
| Number of Activities                 | 25                                                                                                    |
| Software and Hardware Used           | Windows 10, Canva App, MS Excel, PictoBlox Block Coding, PictoBlox Python Coding, PictoBlox Machine Learning, PictoBlox AI, Quarky |
| Competition                          | Access to Codeavour                                                                                                    |
| Technologies Covered                 | Computers, Coding, Artificial Intelligence and Robotics                                                                            |
| Sessions Required to Complete Course | Total 50 – (25 Lab Activities, 25 Classroom Learnings )                                                                            |
| Resources Available for Teachers     | Lesson Plan, and Lecture Slides (Containing Textual, Images, and Video based Content)                                              |
| Certification                        | Yes. Need to submit 10 lab activities online to get digital certificate accredited by STEMpedia, STEM.org and ARTPARK.             |

### **Chapter wise Learning Outcome**

- 1. Chapter 1: Basics of Operating System Learn about operating systems, their necessity, functions, features, types, user interfaces, and design using Canva.
- 2. Chapter 2: Algorithms and Flowchart Understand algorithms, flowcharts, their benefits, and pseudocode.
- **3. Chapter 3: Basics of Python Programming -** Grasp Python programming fundamentals, including syntax, variables, operators, lists, and control flow.
- **4. Chapter 4: Introduction to MS Excel -** Explore MS Excel's interface, data sorting, filtering, chart creation, and printing worksheets.
- **5. Chapter 5: Artificial Intelligence and Machine Learning -** Recap AI, understand machine learning types, model types in machine learning, neural networks, and NLP.
- **6. Chapter 6: Introduction to Robotics and Emerging Technologies -** Learn about the advantages of robots, augmented reality, virtual reality, mixed reality, and blockchain technology.
- **7. Chapter 7: Basics of App Development -** Understand the importance of apps, their basic architecture, and the development of simple apps.
- **8. Chapter 8: Computer Networking -** Learn about network types, internet-related terms, networking protocols, and cloud computing.

**Capstone Project**: Crown the learning journey by applying the accumulated knowledge and skills in a comprehensive project, showcasing proficiency in all the areas covered in the chapters.

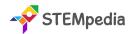

### **Table of Contents – Tech Tinkerers (Class 8)**

| Chapter 1: Basics of Operating System 1                   | Chapter 4: Introduction to MS Excel 73                    |
|-----------------------------------------------------------|-----------------------------------------------------------|
| Introduction to Operating Systems                         | The Interface of MS Excel                                 |
| ★ The Need for Operating Systems                          | Sorting Data in Excel                                     |
| ♠ Functions of Operating Systems                          | Filter Data in Excel                                      |
| Features of Operating Systems                             | Advanced Filtering                                        |
|                                                           | Introduction of Chart                                     |
| Multi-User Operating Systems                              | Components of a Chart                                     |
| Understanding User Interfaces                             | Creating a Chart                                          |
| Command-Line Interface (CLI)                              | rinting a Worksheet                                       |
| graphical User Interface (GUI)                            | Lab Activity 16 - Excel Practical Exercise: Sales Data    |
| canva Application                                         | Analysis                                                  |
| Lab Activity 1 - Designing with Canva                     | Lab Activity 17 - Mastering Excel Charts                  |
| Chapter 2: Algorithms and Flowchart 21                    | Chapter 5: Artificial Intelligence and Machine            |
| ★ What is an Algorithm?                                   | Learning 89                                               |
| ★ What is a Flowchart?                                    | Recap of Artificial Intelligence                          |
| ★ The Benefit of Using a Flowchart                        | How AI Contributes to National Development and            |
| ★ What is Pseudocode?                                     | Building                                                  |
| Lab Activity 2 - Algorithm and Flowcharts                 | Sustainable Development Goals                             |
| Chapter 3: Basics of Python Programming 29                | Al Project Cycle                                          |
| Introduction to Python                                    | Risks and Barriers to Artificial Intelligence             |
| rictoBlox Python Interface                                | Machine Learning                                          |
| Python Statements                                         | Types of Machine Learning                                 |
| ♠ Python Comments                                         | Model Types in Machine Learning                           |
| keywords, Identifiers, and Indentation                    | Machine Learning in PictoBlox – Image, Pose, Hand         |
| ★ Variables and Data Types                                | Pose, Object Detection, Text, Audio and Numbers ML Models |
| Python Operators – Arithmetic, Comparison, Logical,       | Neural Network                                            |
| Assignment                                                | ★ Natural Language Processing                             |
| <b>★</b> Lists                                            | Lab Activity 18 - Mask Detection with Image Classifier    |
| ♠ Flow of Control and Conditions                          | (ML)                                                      |
| Lab Activity 3 - First Python Code                        | Lab Activity 19 - Making Alexa with Speech Recognition    |
| Lab Activity 4 - Addition Bot with Python                 | Lab Activity 20 & 21 - Gesture-Controlled Beetle in the   |
| Lab Activity 5 & 6 - Operators in Python                  | Maze Game                                                 |
| Lab Activity 7 & 8 - Lists in Python                      | Lab Activity 22 - Yoga Pose Detector with Pose Classifier |
| Lab Activity 9 - Working with Conditions in Python        | Lab Activity 23 - Text Classifier with NLP                |
| Lab Activity 10 - Nested Conditional Statements in Python | Chapter 6: Introduction to Robotics and Emerging          |
| Lab Activity 11 - For Loop in Python                      | Technologies 123                                          |
| Lab Activity 12 - While Loop in Python                    | Advantages of Robots                                      |
| Lab Activity 13 - Combining Conditional and Loop          | Quarky Robot Movement                                     |
| Programming in Python                                     | Accompanied Doubles                                       |

Lab Activity 14 & 15 - Prime Numbers with Python

Augmented Reality

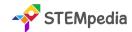

### Tech Tinkerer Program for 21st Century ICT, Coding, Al and Robotics Education

| 🛊 Virtual Reality                                                                                                    |     | Chapter 8: Computer Networking                                                                                                    | 144 |
|----------------------------------------------------------------------------------------------------|-----|----------------------------------------------------------------------------------------------------|-----|
| <ul> <li>★ Mixed Reality</li> <li>★ Blockchain Technology</li> <li>Lab Activity 24 - Wirelessly Controlled Robot</li> <li>Lab Activity 25 - Gesture Controlled Robot</li> <li>Chapter 7: Basics of App Development</li> <li>★ Introduction to Apps</li> <li>★ Importance in Modern Life</li> <li>★ Working of Apps - Basic Architecture</li> <li>★ Uses of Commonly Known Apps</li> <li>★ Development of Simple Apps</li> </ul> | 135 | <ul> <li>Understanding the Concept of a Network in Computing</li> <li>Types of Networks – LAN, MAN, WAN, PAN, CA</li> <li>Internet and Related Terms</li> <li>Networking Protocols – HTTP, FTP, TCP/IP, IMA SMTP</li> <li>Cloud Computing</li> <li>Capstone Project</li> <li>Sample Projects Built by Community</li> <li>Answer Key</li> </ul> | AN  |

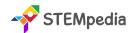

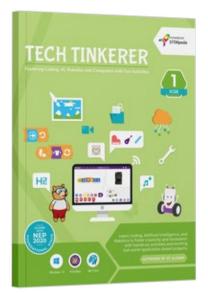

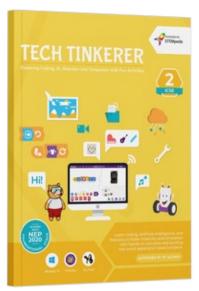

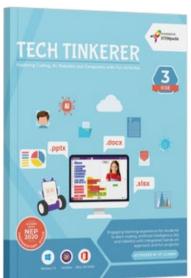

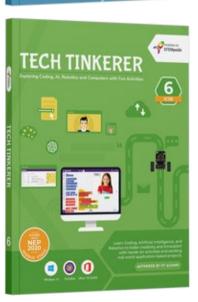

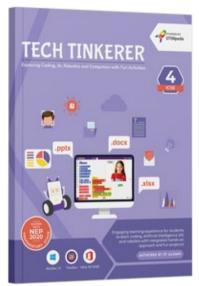

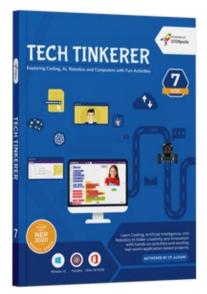

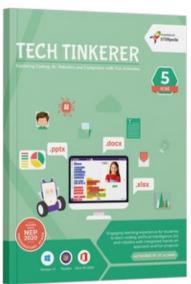

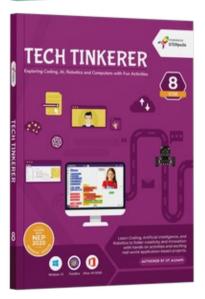